# **Aprendizagem Online:**

## **ferramentas de comunicação para colaboração**

**Janne Yukiko Yoshikawa Oeiras<sup>1</sup> , Heloísa Vieira da Rocha<sup>1</sup>**

<sup>1</sup>Instituto de Computação – Universidade Estadual de Campinas (UNICAMP) Caixa Postal 6176 – 13083-970 – Campinas – SP – Brasil

{janne, heloisa}@ic.unicamp.br

*Abstract. This paper presents an analysis on the redesign of TelEduc, a webbased distance education environment, which has been done in order to improve its tools. In this process, priority has been given to evidence the social aspects present in any distance course. These aspects are important to promote collaboration among the participants what leads to community building.*

*Resumo. Este trabalho apresenta uma análise sobre o redesign do ambiente TelEduc que vem sendo realizado a fim de aprimorar suas funcionalidades. Nesse processo, a prioridade é evidenciar aspectos sociais no decorrer de um curso, tendo em vista a importância destes no sentido de favorecer a colaboração entre os participantes e o conseqüente desenvolvimento de comunidades de aprendizagem online.*

#### **1. Introdução**

De forma análoga ao presencial, durante o oferecimento de cursos a distância também se busca incentivar a colaboração entre os participantes para que seja formado um grupo de aprendizagem que possibilite a troca de experiências e conhecimentos, sem os quais qualquer curso se aproxima do fracasso. Apesar da rede ter a propriedade de encurtar distâncias e dispor de recursos tecnológicos que permitem o agrupamento dos participantes, experiências descritas na literatura (Harasim, 1996; Romani et al., 2000) mostraram que esse objetivo não é tão simples e fácil de ser alcançado.

Muitos cursos a distância são oferecidos com o apoio de algum ambiente computacional que é composto de várias ferramentas para gerenciá-los, possibilitar a comunicação entre seus participantes e facilitar a tarefa de organizar conteúdos. Um exemplo de ambiente é o TelEduc (http://teleduc.nied.unicamp.br/), que vem sendo desenvolvido desde 1997 de maneira participativa, na qual seus usuários, em cursos semi-presenciais ou totalmente a distância, fazem sugestões de novas ferramentas ou de redesign das existentes, permitindo assim uma melhor adequação do ambiente à tarefa de ensinar e aprender a distância. Ultimamente, as principais modificações têm ocorrido na interface do sistema (cores, menu, forma de apresentação de conteúdos, etc.) e pela inclusão de novas ferramentas que buscam dar maior visibilidade aos participantes e prover outras formas de comunicação entre eles.

A possibilidade de visualizar quem está presente no ambiente tem se mostrado uma característica necessária para minimizar a sensação de solidão que os alunos sentem ao entrar nesses ambientes (Romani et al., 2000; Rocha et al., 2001) e também uma forma de promover o estabelecimento de relações pessoais que são fundamentais para o sucesso de qualquer atividade em grupo. Essas relações, que são criadas ao longo do tempo, facilitam relacionamentos de trabalho, auxiliando os membros de um grupo a conhecerem a personalidade dos demais, bem como seus estilos de trabalho. Dessa maneira, pode ser criada uma atmosfera de confiança entre as pessoas que encoraja o levantamento de questões e a troca de idéias; comunicação dinâmica associada com satisfação; aprendizagem e cooperação (Haythornthwaite, 1998).

Após um primeiro momento, em que os ambientes de suporte para Educação a Distância (EaD) via Web tinham seu foco centrado basicamente no design de tecnologias para criar, apresentar e dispor de forma cada vez melhor o conteúdo de um curso (Romani et al., 2000), o redesign desses ambientes tem considerado aspectos sociais que visam principalmente incentivar a formação de novas relações sociais pelas quais os alunos possam aprender uns com os outros e saber como trabalhar em grupo (Valente, 1999), visando a construção de uma comunidade de aprendizagem.

Em algumas experiências em cursos semi-presenciais e a distância de uso do TelEduc, pôde-se notar a dificuldade em utilizar principalmente suas ferramentas de comunicação que, em suas primeiras versões, foram incorporadas sem considerar o propósito original de seus desenvolvimentos e suas interfaces. Dessa forma, notou-se que algumas atividades que poderiam desencadear a troca de experiências são difíceis de serem realizadas por meio delas (Oeiras e Rocha, 2000). Por essa razão, acredita-se que seja necessário fornecer novas ferramentas pelas quais as pessoas possam se comunicar de forma adequada para que a colaboração entre elas possa crescer significativamente (Kollock, 1998a). Com isso, uma questão a ser estudada é quão importantes são as diferenças entre as formas de comunicação e como utilizar uma determinada modalidade de comunicação.

Este trabalho apresenta o redesign do ambiente TelEduc a fim de aprimorar suas funcionalidades para apoiar principalmente aspectos sociais que são importantes para o desenvolvimento de comunidades de aprendizagem. Assim, na seção 2 são apresentados alguns princípios derivados de estudos da área de Sociologia para o desenvolvimento de comunidades *online*. A seção 3 apresenta uma análise sobre o uso do comunicador instantâneo ICQ durante o oferecimento de um curso totalmente à distância e, por fim, a seção 4 apresenta as considerações finais deste trabalho.

#### **2. Comunidades** *online***: identidade e continuidade de interação**

Kollock (1998b) afirma que não existe "uma receita" para formar comunidades, mas sugere alguns princípios que podem auxiliar no desenvolvimento de comunidades *online*. Os membros de uma comunidade permanecerão ativos e estimulados, principalmente, pelas relações que serão formadas ao longo do tempo. Assim, é preciso que haja um espaço para que as pessoas se conheçam e *estabeleçam sua identidade e reputação* dentro do grupo. A definição de identidade pode ajudar a construir um sentimento de confiança entre os

participantes, favorecer novos relacionamentos e criar uma infra-estrutura rica e significativa para o desenvolvimento de cooperação dentro daquela comunidade (Kim, 2000).

Nas primeiras versões do TelEduc não havia ferramentas que permitiam saber informações sobre os participantes. Em outros ambientes, como o  $WebCT<sup>1</sup>$ , havia um espaço para um participante incluir sua *página pessoal* (*home page*), muitas vezes já construída e que nem sempre continha as informações pertinentes ao contexto de um curso. A necessidade de identificar e conhecer um pouco a respeito do "outro" foi sentida durante um curso da área de Educação e ocasionou a inclusão da ferramenta **Perfil** no ambiente TelEduc. Essa ferramenta apresenta informações pessoais distribuídas em um texto elaborado por cada pessoa e que pode seguir orientações previamente estabelecidas pelo(s) professor(es) de acordo com o contexto de um curso. Após a introdução dessa ferramenta no TelEduc, foi feito um novo redesign do ambiente, pois no início de um curso, momento em que os participantes estão se conhecendo, era necessário, principalmente para os professores, retornar ao **Perfil** para lembrar características de um determinado participante sempre que houvesse uma nova mensagem, atividade ou comentário. Assim, tinha-se que "sair" da ferramenta ativa<sup>2</sup> naquele momento para verificar o perfil de uma pessoa. A interface do ambiente foi então reformulada de maneira que em todas as ferramentas o nome de um participante é um *link* de acesso ao seu perfil, o que possibilita uma rápida verificação de sua identidade naquele grupo.

Em cursos a distância, além de conhecer características dos demais participantes, tem-se notado que é necessário também saber quem está conectado ao mesmo tempo no ambiente. A literatura (Harasim et. al., 1996; Romani et al., 2000) mostra que uma das queixas mais freqüentes de alunos é quanto ao sentimento de isolamento, solidão. É comum, ao entrar em um ambiente de curso a distância, encontrar uma seqüência de páginas e não saber se há alguém conectado naquele momento. Essa sensação também foi relatada por uma usuária que comentou ser interessante descobrir quem entra nos mesmos horários, pois isto facilitaria, por exemplo, a tarefa de encontrar pessoas para discutir, em tempo-real, alguma atividade ou leitura do curso.

O TelEduc, em sua versão atual, não possui uma ferramenta para identificar os participantes que estão *online*. Para minimizar esse problema de visibilidade, alguns usuários têm explorado e utilizado algumas ferramentas do TelEduc de maneira diferente do propósito original para o qual elas foram criadas. Essa forma particular de utilizar uma determinada ferramenta foi denominada *(re)significação* (Rocha et al., 2001). Em outras palavras, cada ferramenta é concebida com uma determinada funcionalidade dentro de uma visão específica do que vem a ser a tarefa de educar, mas o modo de utilizá-la em um dado contexto pode gerar outras funções de acordo com a significação a ela atribuída pelo usuário.

j

<sup>1</sup> http://www.webct.com

<sup>&</sup>lt;sup>2</sup> A página de entrada de um curso oferecido via TelEduc é dividida em duas partes. Na parte esquerda são dispostas as ferramentas que serão utilizadas; na parte direita é apresentado o conteúdo correspondente à ferramenta selecionada.

Um exemplo de *(re)significação* para perceber participantes *online*, foi o uso combinado de duas ferramentas: **Acessos** e **Correio**. **Acessos** é uma ferramenta que permite um professor saber, por meio de relatórios, quão freqüente é o acesso dos participantes ao curso (diário, semanal, mensal), enquanto o **Correio** consiste em um sistema de correio eletrônico interno ao ambiente. Em um curso, alguns participantes estimavam, por meio do horário fornecido nos relatórios fornecidos por **Acessos**, que colegas estariam conectados ao ambiente e utilizavam o **Correio** como forma de iniciar um contato quase síncrono com o outro. E este procedimento, tem se repetido em inúmeros cursos, das mais diversas naturezas. Este dado torna evidente a necessidade que os usuários têm em manter relações de proximidade mesmo em ambientes a distância e revela a forma criativa que os usuários desenvolvem para utilizar duas ferramentas familiares a fim de resolver um determinado problema (Preece, 2000). Isto também remete ao design de uma nova ferramenta que possa *assegurar a continuidade de interação* (Kollock, 1998b) de forma síncrona entre os participantes.

A ferramenta **Acessos** é bastante proveitosa quando utilizada em sua concepção original (acompanhamento de cursos) e, apesar da possibilidade de (re)significá-la, não é simples detectar os usuários conectados ao TelEduc, pois é preciso varrer visualmente todo o relatório, atentando para os horários e datas, até encontrar as pessoas cujo último horário de acesso esteja próximo da hora atual (Figura 1).

| Acessos - Relatório de Acessos                                                             |                      |                       |
|--------------------------------------------------------------------------------------------|----------------------|-----------------------|
| Usuario                                                                                    | <b>Último acesso</b> | Quantidade de acessos |
| Aparecida Nelcy Torres<br>APAE Campo Grande-MS - Campo Grande - MS                         | 15/12/2001 15:32:50  | 74                    |
| Cristiane Ramos Porto<br>$-$ tapeminim $-$ ES                                              | 23/11/2001 09:41:36  | 63                    |
| Diana Bilva                                                                                | Newhurn ecesso       | 0                     |
| Edna Carmen Pereira Souza do Espírito Santo<br>Instituto Felipe Smaldone - Ananindeua - PA | 13/12/2001 09:52:06  | 105                   |
| Eligison Ribeiro de Sales<br>Instituto Felipe Brneldone - Cep. 66093 000/Belém - PA        | 15/02/2002 09:07:54  | 299                   |
| Elizete Maria Dourado<br>Instituto Felipe Smaldone - Belem - PA                            | 19/12/2001 15:55:42  | 182.                  |
| Francisca Torres Maciel<br>APAE-CRATO - Crate - CE                                         | 14/12/2001 14:52:00  | 144                   |
| Gielskop Annovaldo Hercegiandii,<br><b>El Concluido</b>                                    |                      | <b>BO</b> Internet    |

**Figura 1: Relatório de acessos**

Na Web pode-se obter gratuitamente *comunicadores instantâneos*, programas muito utilizados por usuários de Internet para identificar pessoas que também estejam online. Geralmente os comunicadores possuem interfaces e funcionalidades semelhantes e, na maioria deles, a identificação do usuário online é feita por meio de uma *lista de pessoas cadastradas* que cada usuário possui na sua cópia do programa.

Revelada essa necessidade de comunicação síncrona entre os participantes de vários cursos a distância, buscou-se utilizar o comunicador instantâneo ICQ<sup>3</sup> para se observar como a introdução dessa nova ferramenta influenciaria a comunicação entre os participantes (Preece, 2000). A escolha por essa ferramenta se deu pelo fato de ser um programa amplamente conhecido entre os usuários de Internet. Na figura 2, tem-se a janela principal do ICQ na qual é apresentada *a lista de contato*, uma espécie de agenda na qual pode-se adicionar as pessoas que se tornam conhecidas. As cores dos nomes na lista diferenciam as pessoas conectadas (azul) das que estão *offline* (vermelho). Cada usuário pode escolher uma variação de flor que indicará para os demais o seu estado em um determinado momento (ocupado, afastado, disponível, não perturbe, etc.).

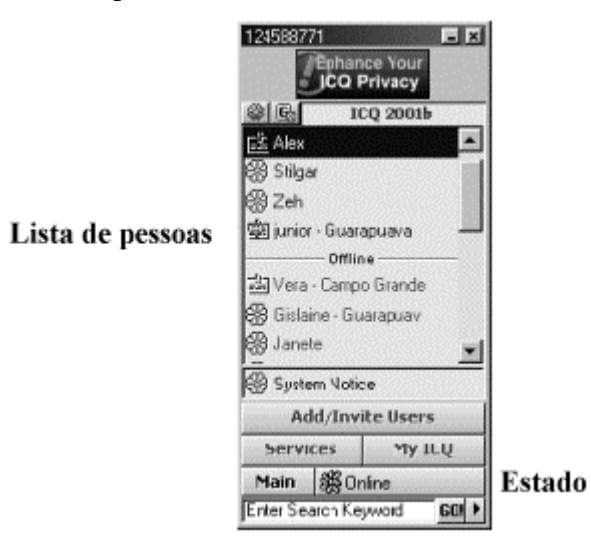

**Figura 2: Janela Principal do ICQ**

A próxima seção apresenta a análise realizada sobre a utilização do ICQ em um curso oferecido totalmente a distância que revela as diferentes formas de interação entre seus participantes. A introdução desse programa no curso permitiu a realização de algumas ações colaborativas, bem como o estabelecimento de novas relações sociais entre as pessoas.

## **3. Ações Colaborativas a Distância via Comunicadores Instantâneos**

O ICQ foi utilizado como um recurso adicional para prover uma forma de comunicação instantânea entre os participantes de um curso de capacitação de professores em Informática na Educação Especial. Esse curso foi realizado totalmente a distância via ambiente TelEduc e teve a duração de 120 horas, distribuídas ao longo de 14 semanas, com a participação de 3 formadores e 25 alunos.

Após um período inicial de familiarização com o curso e com o TelEduc, na terceira semana os formadores enviaram uma mensagem pelo **Correio** do ambiente para todos os participantes com orientações sobre como obter um material de apoio para instalação do ICQ e como iniciar as primeiras trocas de mensagens. Como a turma envolvia pessoas inexperientes com o uso de computadores (principalmente instalação e configuração de

j

<sup>&</sup>lt;sup>3</sup> http://www.icq.com

programas), foi deixado a critério de cada participante utilizar ou não o ICQ. Na mensagem comentou-se a respeito de como este programa poderia ser utilizado para iniciar um contato síncrono com os formadores e colegas. Aqueles que já o utilizavam foram os primeiros a atualizar o conteúdo da ferramenta **Perfil** com o seu número de identificação do ICQ. Entre os formadores foi adotada a política de usar o programa sempre que estivessem conectados no ambiente do curso (comentando atividades, atualizando conteúdos, etc.). Assim, geralmente havia pelo menos um formador *online* no período da manhã, à tarde e à noite.

A análise apresentada a seguir foi realizada com base no registro das conversas via ICQ mantidas entre formadores e formadores-alunos. A maneira como os alunos utilizaram o programa entre si foi conhecida por meio de entrevistas informais realizadas por ICQ e correio eletrônico.

#### **3.1. Um espaço reservado**

O curso foi realizado em forma de vários módulos com conteúdos diferentes. Para cada módulo era aberto um **Fórum de Discussão** visando o compartilhamento das dúvidas que surgissem entre a turma. A tentativa de canalizar as dúvidas para um espaço público, não era confortável para muitos alunos que as remetiam aos formadores de maneira privada via **Correio** interno do TelEduc.

Com o decorrer do curso, o grande número de mensagens trocadas via **Correio** sobrecarregou o servidor do TelEduc o que causava lentidão no acesso ao curso e em qualquer operação que precisasse ser realizada (envio de atividades, atualização de conteúdos, etc.). Assim, foi enviada uma mensagem para os alunos avisando que seria criado um fórum especial, denominado *Comunicados Gerais*, para divulgar qualquer informação importante a respeito do curso. Dessa maneira, implicitamente, também foi reforçada a idéia de que as mensagens de dúvidas deveriam ser remetidas aos respectivos fóruns. Assim, foi "reprimido" nesse curso, o canal para falar em particular com os formadores. Alguns alunos então passaram a utilizar o ICQ como uma alternativa para tirar dúvidas de maneira privada.

Ao longo do curso era realizada uma sessão de **Bate-papo** semanal, durante a qual geralmente os formadores deixavam seus ICQs ativos. As sessões eram um encontro para falar sobre o andamento do curso, discutir as atividades propostas e, com o tempo, passou a ser um espaço para compartilhar dúvidas que tivessem surgido até o momento. A turma de maneira geral se esforçava e tinha grande interesse em participar e aproveitar o momento síncrono proporcionado pelo **Bate-papo**. Certamente isto se deve à competência pragmática dos usuários de bate-papos (Maingueneau, 1998) que o consideram um espaço informal e descontraído que os deixa mais à vontade para interagir (Suguri et al., 2002). Porém, como não havia a opção "reservado" (falar em particular para um determinado interlocutor), alguns alunos aproveitavam e faziam algumas perguntas em particular via ICQ ou desabafos sobre problemas com trabalho em grupo para os quais eram buscadas orientações sobre como proceder.

O aspecto de ter um espaço reservado para troca de mensagens parece ser um ponto relevante para os alunos. Uma participante, numa entrevista por correio eletrônico, levanta o fato do **Bate-papo** não permitir conversas privadas que para ela eram importantes principalmente quando da discussão e elaboração de alguma tarefa do curso:

(...) tb [*também*] preferia ele ao chat do TelEduc**, pq [***porque***] nele poderia conversar sobre coisas pessoais q ficaria sempre** entre **eu e a pessoa**, o bate papo do curso ñ tinha a ferramenta reservado, além das conversas ficarem gravadas, qdo [*quando*] era só coisa do curso referente a dúvidas ñ tinha problema, mas qdo era outra coisa ñ dava (ex trocar tarefas).

Esta forma de utilizar o ICQ revelou a mudança na interação entre os participantes e na realização de suas tarefas, que antes ocorriam somente pelo TelEduc, e passaram a ser realizadas por uma ferramenta externa como forma de estabelecer novamente um canal síncrono e privado de comunicação.

#### **3.2. Aproximação entre participantes**

O ICQ também foi usado como um meio de aproximação entre os participantes. Diferentemente do **Bate-papo** que tinha horário pré-estabelecido, essa comunicação se dava de maneira ocasional, espontânea e informal sobre assuntos variados como no exemplo abaixo em que uma participante encontra uma formadora online no início do curso:

```
A : é a formadora do curso da TelEduc, né?
F : sou eu sim, tudo bem?
    (A : faz pedagogia, né?
F : (...) Estou no 3º ano de pedagogia.
    ( \ldots )A : me formei em Pedag em 98 (hab supervisão escolar e magistério),
só naum fiz a pós em supervisão escolar, preferi psicopedagogia
```
A interação informal e sobre assuntos variados aconteceu em diversos momentos via ICQ. Conversar sobre trivialidades do dia-a-dia pode parecer, num primeiro momento, atrapalhar o desempenho das pessoas durante um curso. No entanto, na literatura (Bickmore e Cassel, 2001) essa atitude é apontada como uma estratégia importante para o desenvolvimento de qualquer relacionamento colaborativo. Por meio dessas interações podese obter informações sobre os indivíduos de um grupo e desenvolver um sentimento de confiança entre eles. Timms et al. (2001) também apontam experiências em que foi benéfico mudar o foco de atenção de questões puramente ligadas ao curso para aspectos mais simples da boa convivência social como trocas irrelevantes, humor, etc. a fim de promover relações efetivamente colaborativas. Esse tipo de "encontro" ocasional, a medida em que acontecia, também promovia a colaboração entre os participantes da turma como será mostrado a seguir.

#### **3.3 Realizando Trabalho em Grupo**

Ao longo do curso foram propostas algumas atividades que buscavam incentivar a colaboração e a troca de experiências entre todos os participantes. Uma delas era elaborar um *seminário virtual* - uma discussão sobre um tema que aconteceria pela postagem de mensagens no **Fórum de Discussão**. Os responsáveis precisavam, a partir de um tema proposto pelos formadores, escolher tópicos para discussão; elaborar uma mensagem para a turma explicando como seriam as regras do seminário; moderar e avaliar a participação dos colegas.

Preece (2000) afirma que a teoria de *Common Ground* pode ser utilizada para determinar como duas pessoas ou um pequeno grupo validam que se entenderam. Essa teoria enfoca como são coordenados o conteúdo abordado e o processo de comunicação. A todo momento as pessoas têm que atualizar sua "base comum" e esse processo é influenciado pelo meio e pela tarefa de comunicação. Essa atualização constante de conhecimentos certamente influenciou os responsáveis pelo seminário a utilizar meios síncronos para comunicação, entre eles o ICQ e telefone, pois esse tipo de atividade envolvia tomadas de decisão que deveriam ser efetuadas em um curto espaço de tempo e que requeriam argumentação que, quase sempre, se constitui no decorrer de uma conversação.

Apesar de disporem do **Bate-papo** como ferramenta síncrona, a elaboração desta atividade foi feita pelo ICQ por questões de privacidade (no **Bate-Papo**, a discussão sobre a elaboração do seminário ficaria registrada), de velocidade na transmissão de mensagens e pela facilidade na troca de arquivos como mostra o depoimento a seguir:

C icq, pudemos montar o fórum, cada uma faia um pouco e depois enviava p a outra em forma de arquivo, assim ia sofrendo mudanças, tb [*também*] utilizamos ele numa madrugada c a T. p fazer esse mesmo trabalho. Ao final do fórum qdo [*quando*] tivemos de montar o relatório, uma outra colega (R.) entrou em contato comigo pelo ICQ p decidirmos as notas dos participantes, c ele pudemos tocar idéias até altas horas.

Os encontros para elaborar o seminário eram previamente agendados entre os participantes. Porém outros alunos relataram que também muitas vezes havia encontros ocasionais em que eram trocadas experiências e compartilhadas soluções, como no depoimento abaixo em que um participante faz comentários sobre uma atividade que ele deveria realizar com os alunos que ele atendia em sua instituição:

toda solução, na minha parte principalmente vinha através da troca de experiência. Por exemplo: As vezes eu sentia dificuldade de iniciar um trabalho com um certo aluno. Essa experiência era relatada e então a outra pessoa, me dizia como ela começou, se fosse válido eu ia tentar aplicar aqui também.

Muitos encontros ocasionais também passaram a se tornar freqüentes entre alguns participantes, principalmente entre aqueles que costumavam acessar a rede nos mesmos horários. O uso do ICQ então parece ter sido um meio de prover a interação continuada entre eles (Kollock, 1998b) o que auxiliava a compartilhar conhecimentos:

Eu e a V. continuamos mantendo contato por icq diariamente, ñ só p/ trabalhos, mas p bater papo, é uma forma de continuarmos amigas e nos encontramos sempre. Só q o icq nos auxiliou muito na realização de todas as atividades, pq [*porque*] antes de anexarmos as atividades ao portfólio, uma analisava a tarefa da outra, dava palpite e mudava as coisa (enviávamos em forma de arquivo), por isso, algumas de nossas tarefas eram tão parecidas, pq mesmo sendo um trabalho individual, fazíamos em dupla e qdo o trabalho era em grupo, continuávamos fazendo em dupla, acho q nos ajudou muito, pois aprendemos a fazer as coisas e tiramos boas notas, além de nos deixar muito amigas.

Outro ponto a ser notado é que esse programa proporcionou momentos extensivos de contato (Haythornthwaite, 2000) entre essas participantes o que parece ter propiciado o estabelecimento de relações pessoais não somente de trabalho, mas também de amizade que forneceram suporte mútuo, companheirismo, bem como o senso de pertencer à uma comunidade de aprendizagem a distância.

#### **3.4** *Feedback* **mais rápido**

O tempo de resposta dos formadores a uma mensagem era um aspecto muito importante para os alunos, principalmente no início do curso em que houve várias dificuldades operacionais (sobrecarga do servidor, inexperiência em aprender a distância e em utilizar o TelEduc, etc.). Dada a pequena duração do curso e dos prazos para entrega de atividades, alguns participantes chegavam a enviar várias mensagens num curto intervalo de tempo ou mesmo telefonar em busca de seus formadores. Na maioria dos casos os recados eram transmitidos por correio eletrônico, mas em outros foi possível atender mais rapidamente um grupo, pela interação entre formadores via comunicador:

```
F1: estou falando [no telefone] com cuiaba
F2: pestalozzi ou APAE?
F1: pestalozzi
F2: é minha! se quiser, pede pra ligar aqui em casa! 3289****
F1: estou passando
F2: obrigada!
```
Com o tempo, alguns alunos sabiam em qual horário poderiam encontrar um formador online e dessa maneira aproveitavam para tentar receber uma resposta a uma questão em aberto:

A: blz. Vcs receberam o recado da pest de Itap hj? F: qual recado, dependendo da hora eu não estava no curso.

Da mesma forma, apesar de solicitado que todas as dúvidas fossem compartilhadas nos **Fóruns**, alguns alunos encontravam os formadores *online* para tirar dúvidas por preferirem a interação síncrona:

Preferia (e prefiro) ele ao fórum e correio pq nele podia estar em contato, tinha resposta imediata as minhas dúvidas

O contato via ICQ também foi útil para os formadores conseguirem algumas informações que não eram obtidas por outras formas de comunicação (por exemplo, mensagens não respondidas no **Correio**) e que eram importantes para direcionar novas etapas do curso. Um exemplo foi a interação com uma participante que fornecia informações sobre as demais colegas de grupo que pouco interagiam no curso. Estas tinham pouca familiaridade com computadores e, ao mesmo tempo em que realizavam o curso a distância, estavam participando de um curso presencial de Introdução à Informática. Por meio das conversas pelo ICQ era possível averiguar como prosseguia o desenvolvimento daquelas pessoas. Essas informações eram importantes para delinear o perfil dos participantes que estavam realizando o curso e tomar providências para uma nova versão do mesmo.

### **4. Considerações Finais**

Este estudo foi desenvolvido a partir de reflexões sobre o oferecimento de cursos via Web, principalmente sobre a comunicação entre participantes, já que é por meio dela que haverá interação, trocas de experiências e compartilhamento de conhecimentos. A experiência com EaD até o momento tem mostrado que há pouca interação entre os alunos que ainda interagem na maioria das vezes apenas com os formadores. Isto leva a um questionamento sobre como escolher, integrar e para quê utilizar cada ferramenta de comunicação em um curso a distância (Moran, 2000). Certamente o desenvolvimento de um software para apoiar

as atividades de uma comunidade de aprendizagem influenciará na comunicação e interação dos participantes de um curso (Preece, 2000). Assim, o TelEduc tem passado por redesigns que buscam aprimorar suas funcionalidades a fim de prover recursos que possibilitem as tarefas a serem realizadas em cursos a distância, bem como a interação social que ocorre entre seus participantes.

Pôde-se notar que a possibilidade de ver as pessoas que estavam *online* pelo ICQ pareceu estimular o contato entre as pessoas. Sem dúvida este foi um meio que assegurou, em muitos casos, outro espaço de encontro virtual, favorecendo o surgimento de novas relações e elos sociais (Haythornthwaite, 1998) que resultaram em ações colaborativas.

Em cursos via Web, cada vez mais se propõe atividades em grupo como uma forma de estimular a interação entre todos. E dependendo do perfil dos participantes, tem-se notado que é importante dispor de ferramentas síncronas de comunicação, principalmente porque a realização de atividades desse tipo requer, geralmente, argumentação que se constitui ao longo de uma conversação (Rocha et al., 2001). Para isto, alguns aspectos importantes são privacidade, velocidade na troca de mensagens e possibilidade de trocar arquivos.

No curso observado, grande parte das pessoas que utilizaram o ICQ era formada por aqueles que tinham conhecimento prévio dessa ferramenta, sendo que muitos não chegaram a se cadastrar no servidor do programa. Para estes houve várias dificuldades: inexperiência com instalação e configuração de programas, ser uma ferramenta em idioma Inglês e também aprender a utilizá-la num curto período de tempo.

Para minimizar essas dificuldades, já está em desenvolvimento uma nova ferramenta para o TelEduc que será ativada sem muitos conhecimentos técnicos, com um clique do mouse de maneira semelhante as demais. Nessa ferramenta pretende-se fazer ligação direta entre a representação do usuário e o seu respectivo **Perfil**, o que eliminará o cadastro no ICQ e facilitará bastante a decisão de iniciar ou não um contato. Isto será útil principalmente no início de um curso, momento em que todos ainda estão se conhecendo.

Uma característica que precisa ser pensada cuidadosamente é a manutenção ou não dos registros da interação que acontecerá por essa ferramenta. Na concepção de design do TelEduc toda interação que ocorre pelas ferramentas de comunicação é registrada e pode ser analisada com o auxílio da ferramenta **InterMap**, que auxilia os formadores no acompanhamento dos alunos, dando-lhes subsídios para decidir a melhor hora e forma de intervir (Romani, 2000). Se o registro é mantido, mantemos o design do TelEduc consistente. Por outro lado, apesar da ferramenta **InterMap** não apresentar o conteúdo de mensagens particulares como do **Correio**, não se sabe como isto afetará a interação dos participantes nesta ferramenta, já que eles estarão cientes de que o registro é mantido e há meios computacionais de recuperá-lo. Nesse caso o usuário perderia a confiança no sistema e não utilizaria suas ferramentas para comunicar com seus colegas aquilo que lhe é de caráter reservado. Esta será uma questão de análise relevante ao trabalho.

A intenção de oferecer uma ferramenta de comunicação instantânea no TelEduc não é reproduzir as mesmas funcionalidades de um ICQ, principalmente porque se constatou que a nova ferramenta deve ter um conjunto reduzido de funcionalidades para que estas possam ser usadas por pessoas inexperientes em recursos computacionais. Assim, por exemplo, a troca de arquivo de maneira privada por essa ferramenta, em um primeiro momento, não fará parte desse conjunto de funcionalidades. No entanto, a necessidade verificada desta funcionalidade está remetendo a outras mudanças no ambiente de forma a atender a necessidade que grupos ou pares formados espontaneamente no decorrer de um curso têm de elaborar suas atividades de maneira privada. Nesse caso o **Portfólio**, que atualmente possibilita o não compartilhamento de um conteúdo, ou compartilhá-lo com Todos ou somente com Formadores, deveria possibilitar a escolha de com quem especificamente se deseja compartilhar um item. Isto por conseqüência, e por razões de consistência, tenderia a modificar as demais ferramentas que utilizam opções de compartilhamento. Nota-se portanto, que a inclusão dessa nova ferramenta trará implicações de design das demais e da concepção do espaço TelEduc como um todo.

Por fim, o desenvolvimento dessa ferramenta aponta para outra questão mais abrangente a respeito da presença de pessoas em um ambiente de EaD. Além de saber quem está online em um determinado momento e qual seu perfil, que atividades essa pessoa está realizando? Isto leva ao conceito de *awareness* que, apesar de não possuir definição única, de maneira geral se refere à habilidade do usuário manter algum conhecimento sobre a situação e atividades dos demais (Liechti e Sumi, 2002). Nessa direção, existem alguns ambientes (Tapped in, 2002) que configuram o espaço virtual de aprendizagem de maneira gráfica e o usuário navega, por exemplo, da sala de café para a biblioteca e dessa forma vai encontrando outras pessoas que estão nesses "locais".

#### **Referências**

- Bickmore, T. e Cassel, J. (2001) Relational Agents: A Model and Implementation of Building User Trust. ACM CHI 2001 Conference Proceedings, Seattle, Washington, 2001
- Harasim, L.; Hiltz, S. T.; Teles, T.; Turoff, M. (1996) *Learning networks: a field guide to teaching and learning online*. Cambridge: MIT Press, 329p.
- Haythornthwaite, C. A (1998) Social Network Study of the Growth of Community Among Distance Learners. In: IRISS, Bristol, UK. Em rede: http://www.slis.indiana.edu/CSI/wp00-01.html [Consulta: 25/04/2001]
- Haythornthwaite, C. A (2000) Online personal networks: seize, composition and media use among distance learners. New media and Society (2) 2 p. 195-226 Em rede: http://alexia.lis.uiuc.edu/~haythorn/Hay\_onlinepersonalnetworks.html [Consulta: 03/05/2002]
- Kim, A. J. (2000) *Community building on the Web Secret for successful online communities.* Berkeley: Peachpit Press. 360 p.
- Kollock, P. (1998a) Social Dilemmas: The Anatomy of Cooperation. *Annual Review of Sociology*. n. 24 , p. 183-214.
- Kollock, P. (1998b) Design Principles for Online Communities. *Annual Review of Sociology*. *PC Update* 15(5): 58-60. June 1998 Em rede: http://www.sscnet.ucla.edu/soc/faculty/kollock/papers/design.htm
- Liechti, O. e Sumi, Y. Editorial: Awareness and the WWW. *International Journal of Human Computer Studies.* Vol. 56, No. 1, January 1, 2002. Em rede: http://www.idealibrary.com/links/toc/ijhc/56/1/0 [Consulta em: 09/05/2002]
- Maingueneau, D. (1998) *Termos-chave da Análise do Discurso*. Belo Horizonte, MG: Editora da UFMG, 155 p.
- Moran, J. M. (2000) Ensino e Aprendizagem Inovadores com Tecnologias. Em rede: http://www.eca.usp.br/prof/moran/inov.htm [Consulta em: 30/06/2001]
- Oeiras, J. Y. Y. e Rocha, H. V. (2000) Uma modalidade de comunicação mediada por computador e suas várias interFACES. In: WORKSHOP SOBRE FATORES HUMANOS EM SISTEMAS COMPUTACIONAIS, 3, 2000, Gramado. *Anais...* Porto Alegre: Instituto de Informática da UFRGS, p. 151-160.
- Preece, J. (2000) *Online Communities Designing Usability, supporting sociability*. Chichester: John Wiley & Sons, 439 p.
- Rocha, H. V.; Oeiras, J. Y. Y.; Freire, F. M. P.; Romani, L. A. S. (2001) Design de ambientes para EaD: (re)significações do usuário, In: WORKSHOP DE INTERFACE HUMANO-COMPUTADOR, 4, 2001, Florianópolis. Anais... Florianópolis: UFSC, SBC, 2001. p. 84-95.
- Romani, L. A. S.; Rocha, H. V.; Silva, C. G. (2000) Ambientes para educação a distância: onde estão as pessoas? In: WORKSHOP DE INTERFACE HUMANO-COMPUTADOR, 3, 2000, Gramado. Anais... Porto Alegre: Instituto de Informática da UFRGS, p. 12-21.
- Romani, L. A. S. (2000) *InterMap: Ferramenta para visualização da Interação em Ambientes de Educação a Distância na Web*. Campinas: Instituto de Computação da UNICAMP. 120 p. (Dissertação, Mestrado em Ciência da Computação).
- Suguri, V.; Matos, L.; Castro, N.; Castro, I.; Jung, L. M.; Rusten, E. (2002) Pedagogical uses of web-based chat - A pilot Activity in Brazil. TechKnowLogia, January - March em rede: www. TechKnowLogia.org [Consulta em: 04/03/02]
- Tapped in (2002) Online workplace of an international community of education professionals. Em rede: http://www.tappedin.org [Consulta em: 09/05/2002]
- Timms, D.; Ferlander, S.; Timms, L. (2001) Building Communities: Online Education and Social Capital. In: SZUCS, A.; WAGNER, E. & HOLMBERG, C. (Org*.) Learning Without Limits: Developing the Next generation of Education. Proceedings of the EDEN 10th. Anniversary Conference held in Stockholm.* Budapest: EDEN. P. 118 - 123. Em rede: www.odeluce.stir.ac.uk/docs/EdenPaper.doc [Consulta em: 04/03/02].
- Valente, J. A. (1999) Mudanças na Sociedade, Mudanças na Educação: O Fazer e o Compreender. In: VALENTE, J. A. (Org.) *O computador na sociedade do conhecimento.* Campinas: UNICAMP/NIED, cap. 2, p. 29-48.